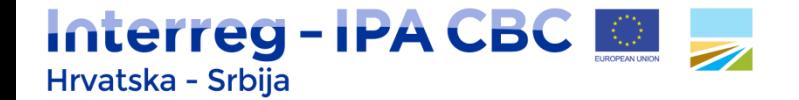

# **Kako pripremiti projektni proračun?**

Informativna radionica

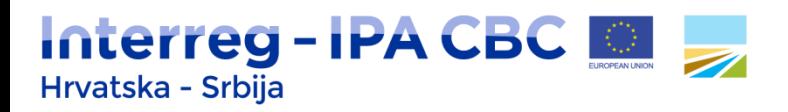

#### **Temeljni uvjeti za prihvatljivost troškova**

- Prihvatljivi troškovi su troškovi nastali i/ili plaćeni od strane vodećeg korisnika/projektnih partnera (LB/PPs) i:
	- nužni za implementaciju projekta,
	- navedeni u ukupnom proračunu projekta,
	- u skladu sa zakonima EU, Programskim pravilima, nacionalnim zakonima i drugim relevantnim dokumentima,
	- nisu dvostruko financirani,
	- jedan trošak ne može biti pod više kategorija troškova ili pod više proračunskih linija unutar kategorije troška,
	- stopa sufinanciranja primjenjuje se na svaki prihvatljiv trošak,
	- $\bullet$  ...
- Ostali uvjeti prihvatljivosti u Programskim pravilima o prihvatljivosti troškova (Programme rules on eligibility of expenditure).

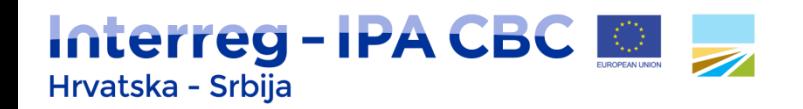

#### *Project budget*

- Prije popunjavanja odjeljka "Project budget", potrebno je popuniti sljedeće odjeljke prijavnog obrasca:
	- Odjeljak "Project partners" (podatci o partnerskoj organizaciji moraju biti uneseni),
	- Odjeljak "Work plan" (relevantni radni paketi moraju biti otvoreni i početak i kraj implementacije projekta mora biti definiran).

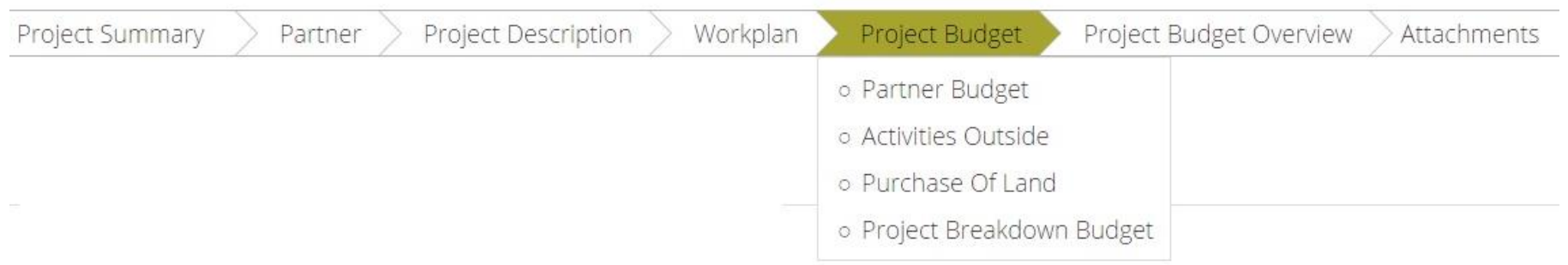

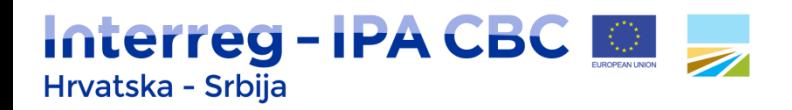

#### *Partner budget* **I**

- Odjeljak "Partner budget" sadrži tablicu "Partner List" sa sljedećim elementima: broj, ime, nacionalnost, kratica, uloga i proračun.
- Stupac "Budget" sadrži gumbe "Define budget" i "Define contribution".

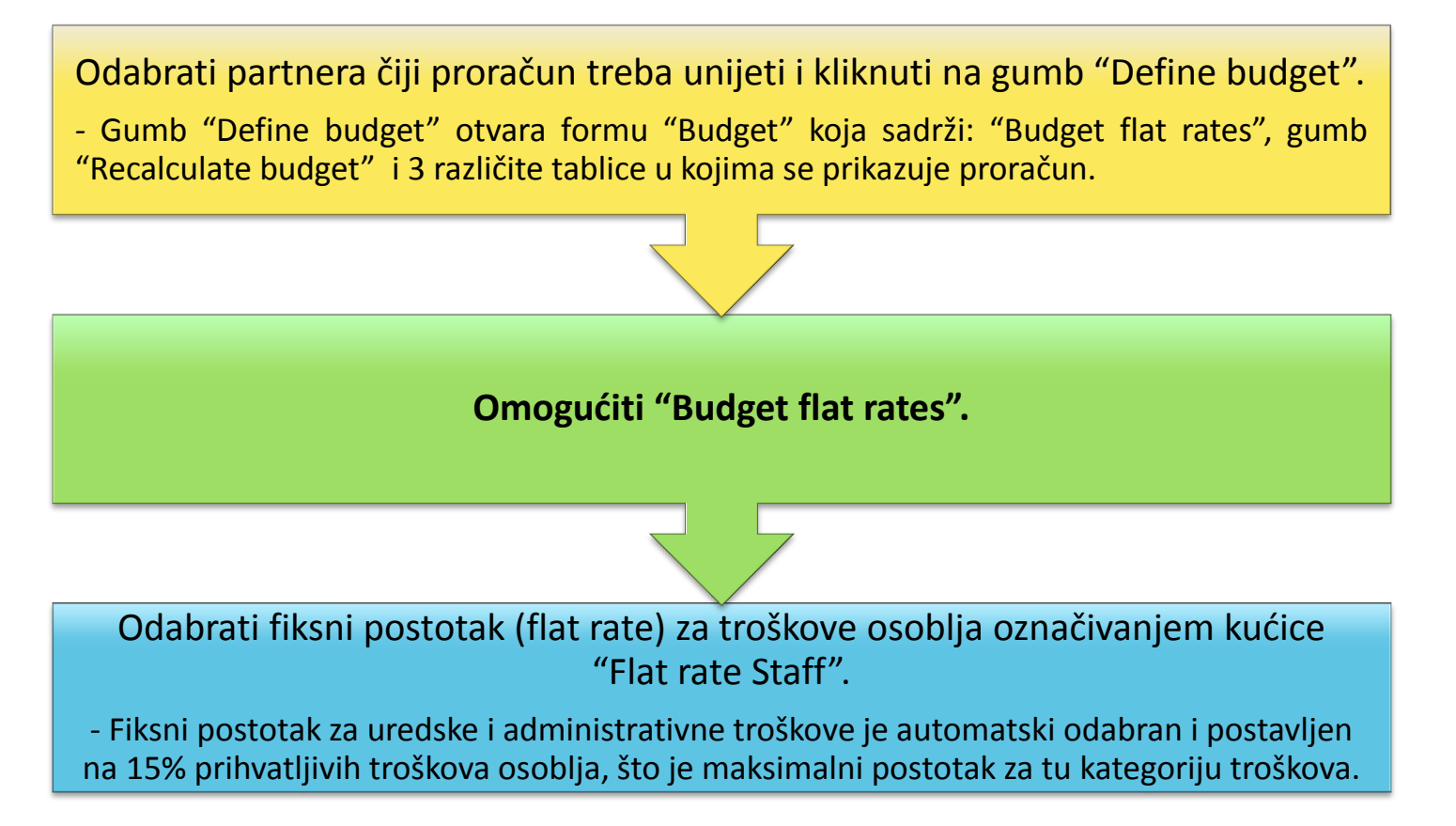

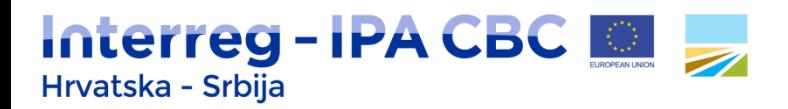

### *Partner budget* **II**

- Proračun po partneru prikazuje se u tri tablice:
	- 1. Kategorije troškova po radnim paketima;
	- 2. Kategorije troškova po izvještajnim razdobljima;
	- 3. Izvještajna razdoblja po radnim paketima.
- Svaka informacija unesena u jednu tablicu automatski se prikazuje i u preostale dvije.

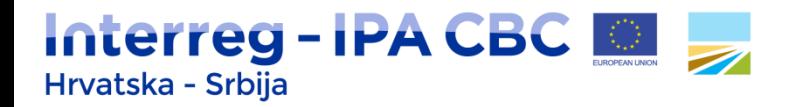

### *Partner budget* **III**

- Klikom na gumb + otvara se novi prozor za kreiranje proračunske linije unutar svake kategorije troškova.
- Prijavitelj unosi naslov/kratki opis za svaku proračunsku liniju.

Create Budget line For Staff costs \*

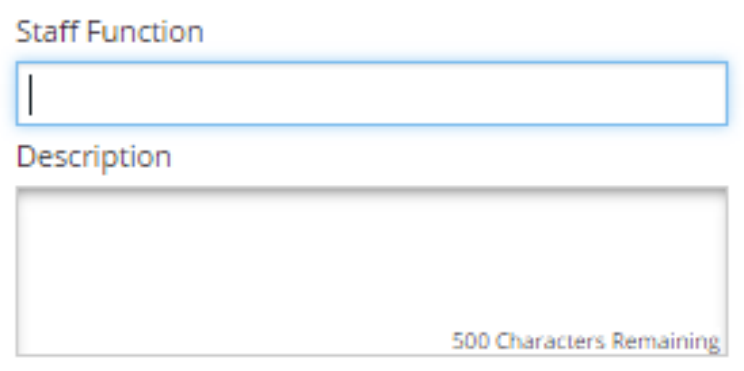

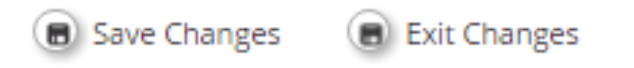

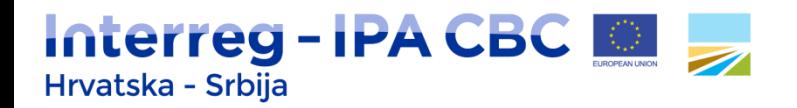

### *Partner budget* **IV**

- Klikom na gumb Ø uređuje se proračunska linija.
- Gumbom <sup>id</sup> briše se proračunska linija.
- Za unos troškova kliknuti na gumb  $\oslash$ .

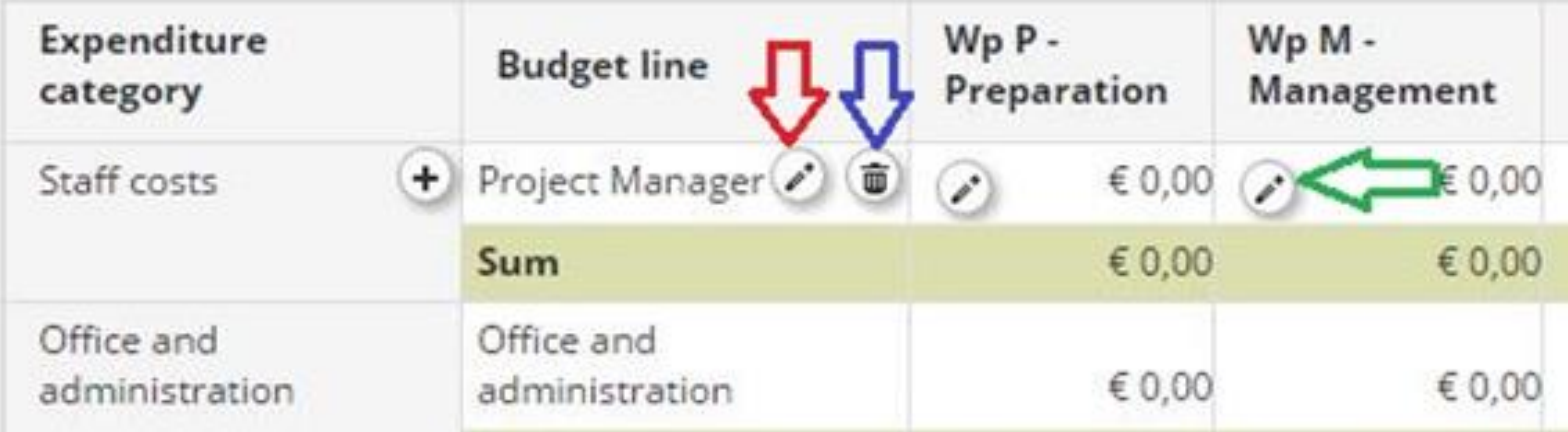

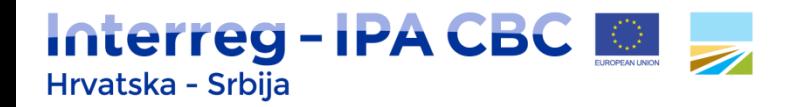

#### *Partner budget* **V**

- U novootvoreni prozor prijavitelj upisuje tip jedinice (Unit type), jedinicu (Unit), iznos po jedinici (Amount per Unit) za odgovarajuće izvještajno razdoblje i, ako je potrebno, komentar (Comment).
- Obrazloženje svake proračunske linije treba biti navedeno pod "Comment".

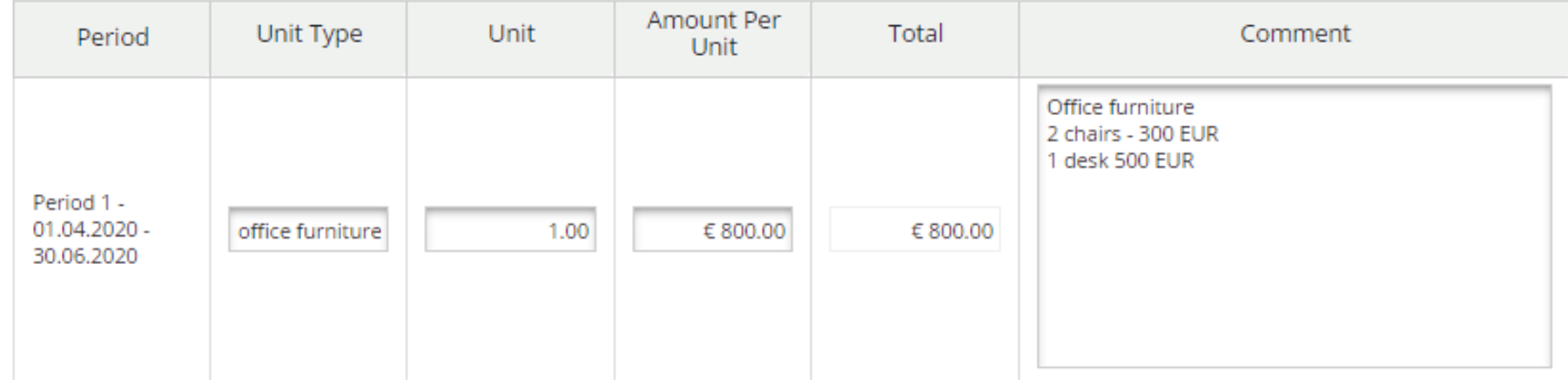

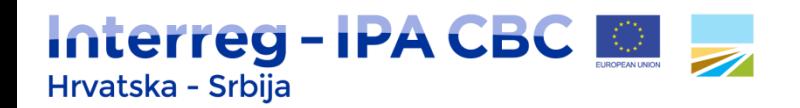

## **Prihvatljive kategorije troškova**

- Troškovi osoblja
- Uredski i administrativni troškovi
- Putni troškovi i troškovi smještaja
- Troškovi vanjskog stručnog mišljenja i usluga
- Pripremni troškovi i troškovi zatvaranja
- Troškovi opreme
- Infrastrukturni troškovi i troškovi radova

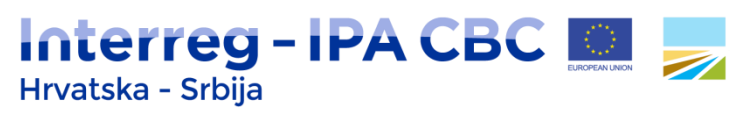

## **Troškovi osoblja I**

- **Ukupan trošak isplatitelja (bruto 2 plaća)** za osoblje formalno angažiranog za potrebe projekta
- Troškovi se odnose na:
	- isplatu plaća vezanih uz djelatnosti na projektu, određenih ugovorom o radu, odlukom o imenovanju ili zakonom, i povezanih s odgovornostima utvrđenima u opisu radnog mjesta dotičnog člana osoblja,
	- ostale izdatke izravno povezane s plaćom (porez, socijalno osiguranje, mirovinsko osiguranje).
- Dodatni benefiti (npr. troškovi prijevoza) moraju biti direktno vezani za isplatu plaće i nastali i plaćeni od strane korisnika.
- Troškovi prekovremenog rada su prihvatljivi samo ako su direktno vezani uz projekt i ako su u skladu s nacionalnim zakonodavstvom i pravilima poslodavca.
- Troškovi osoblja smatraju se **novčanim doprinosima** (cash contribution).

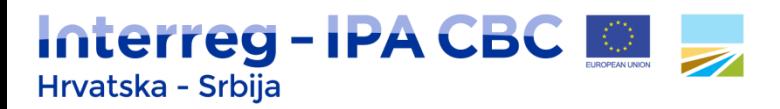

#### **Troškovi osoblja II**

- Limit za 1. Poziv je **max. 30%** ukupnih troškova projekta.
- Svaki partner odabire način nadoknade troškova osoblja koji će primjenjivati tijekom cijelog implementacijskog razdoblja.
- 1. Opcija **fiksnog postotka** od max. 20% direktnih troškova (osim troškova osoblja)
- Odabirom ove opcije prijavitelj ne unosi nikakve podatke za troškove osoblja budući da se iznos za ovu kategoriju troškova automatski računa.
- U slučaju umanjivanja/mijenjanja iznosa fiksnog postotka, potrebno je kliknuti gumb "recalculate budget".

#### 2. Opcija **stvarnih troškova**:

- $\triangleright$  za osoblje s punim radnim vremenom na projektu,
- za osoblje s nepunim radnim vremenom s fiksim postotkom vremena odrađenog mjesečno na projektu,
- za osoblje s nepunim radnim vremenom s fleksibilnim brojem sati odrađenih mjesečno na projektu,
- za osoblje angažirano na projektu na satnoj osnovi.
- Kreirati zasebnu proračunsku liniju za svakog člana osoblja (project manager, financial manager, communication manager, itd.) unutar radnog paketa "**Management**".

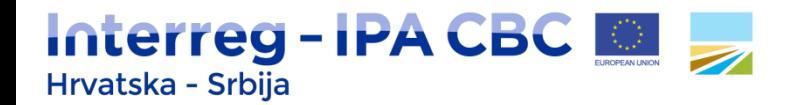

## **Troškovi osoblja III**

- Za osoblje s **punim** radnim vremenom na projektu:
	- Tip jedinice (unit type): mjesec
	- Broj jedinica (unit): broj mjeseci u izvještajnom razdoblju
	- Iznos po jedinici (amount per unit): mjesečni bruto 2 iznos

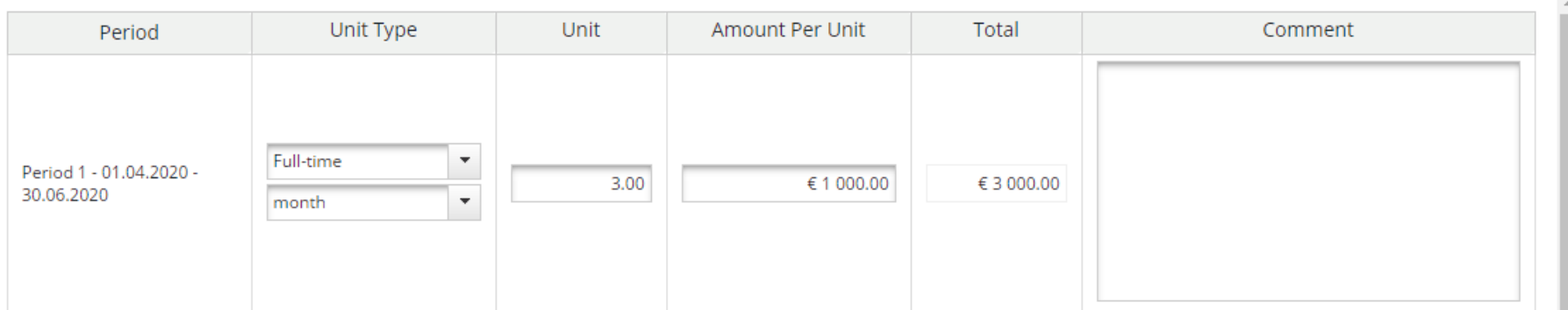

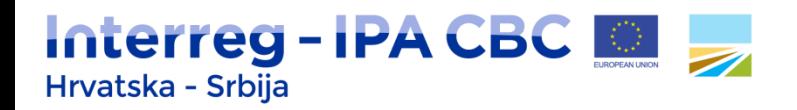

### **Troškovi osoblja IV**

- Za osoblje s **nepunim** radnim vremenom s **fiksnim postotkom** vremena odrađenog mjesečno na projektu:
	- Tip jedinice (unit type): mjesec
	- Broj jedinica (unit): broj mjeseci u izvještajnom razdoblju
	- Iznos po jedinici (amount per unit): mjesečni bruto 2 iznos podijeljen s odabranim fiksnim postotkom vremena za svaki mjesec

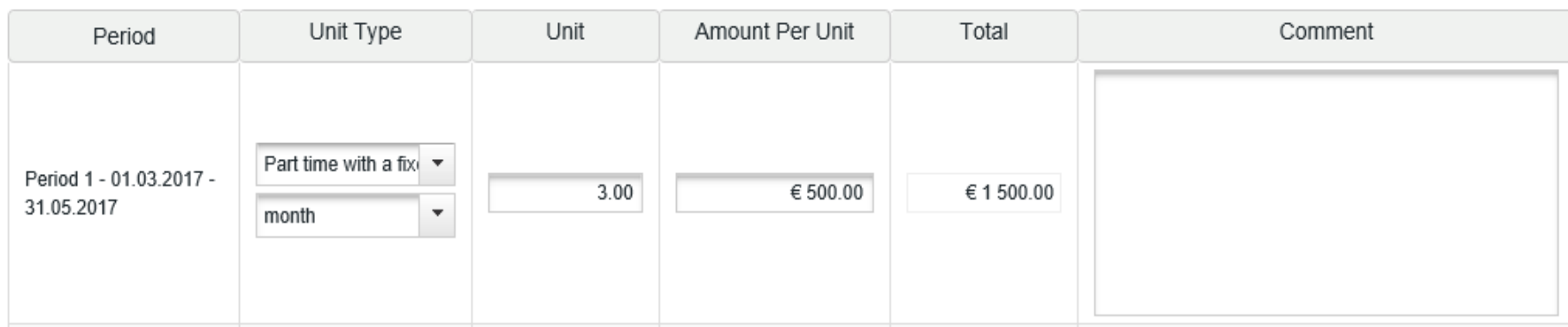

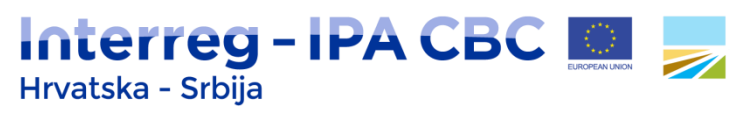

### **Troškovi osoblja V**

- Za osoblje s **nepunim** radnim vremenom s **fleksibilnim brojem sati** odrađenih mjesečno na projektu:
	- Tip jedinice (unit type): sat
	- Broj jedinica (unit): broj odrađenih sati u izvještajnom razdoblju
	- Iznos po jedinici (amout per unit): za izračun koristiti formule navedene u Programskim pravilima o prihvatljivosti troškova (Programme rules on eligibility of expenditures).

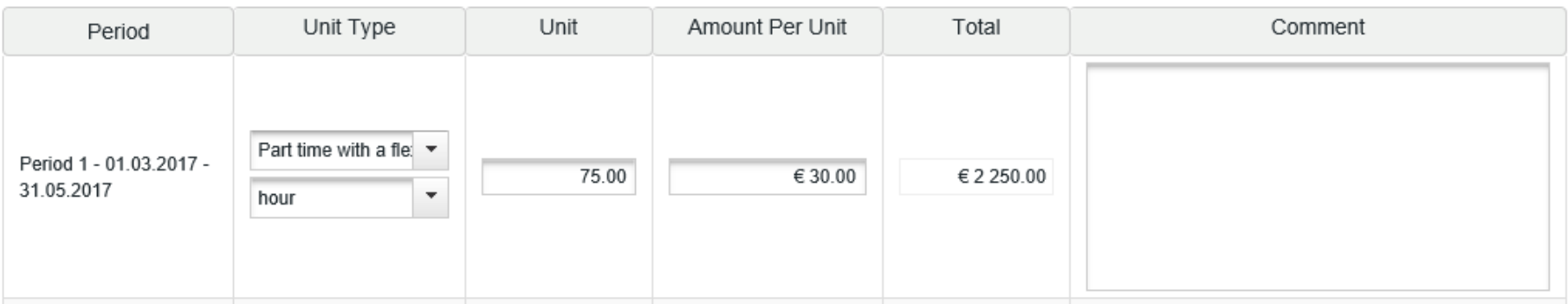

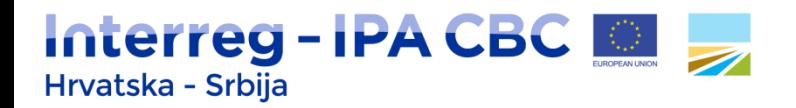

## **Troškovi osoblja VI**

- Za osoblje angažirano na projektu na **satnoj osnovi**:
	- Tip jedinice (unit type): sat
	- Broj jedinica (unit): broj odrađenih sati u izvještajnom razdoblju
	- Iznos po jedinici (amount per unit): iznos naveden u dokumentu o zaposlenju.

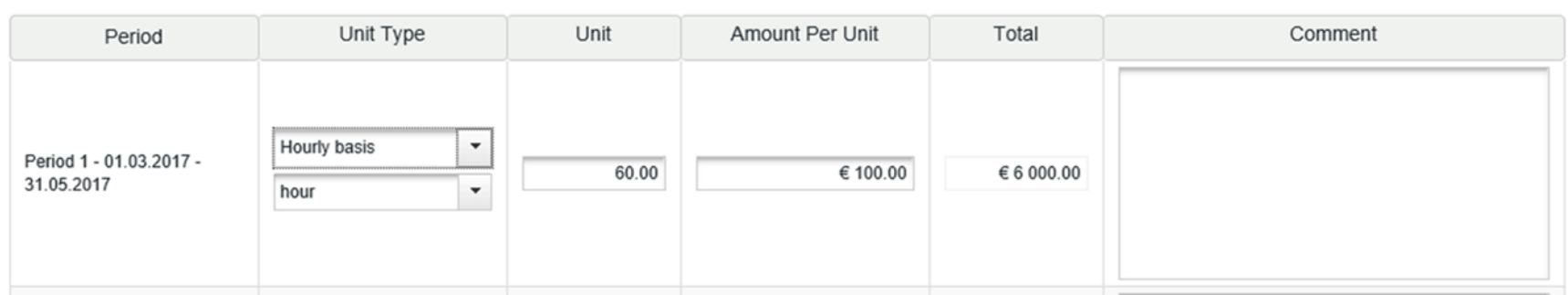

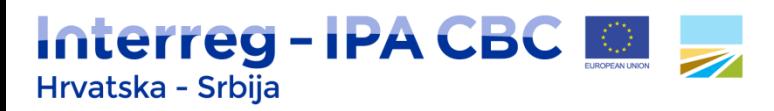

### **Uredski i administrativni troškovi**

- **Fiksni postotak od 15% troškova osoblja** automatski je postavljen u sustavu.
- Prijavitelj može umanjiti fiksni postotak u tom slučaju kliknuti na gumb "recalculate budget".

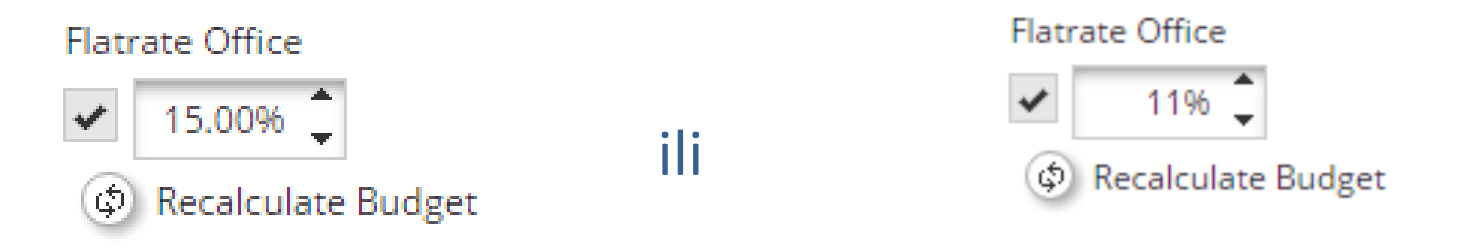

- Podatci o troškovima unutar ove kategorije ne unose se u eMS.
- Prihvatljivi troškovi su **limitirani**: popis elemenata naveden je u Programskim pravilima o prihvatljivosti troškova (Programme rules on eligibility of expenditure).

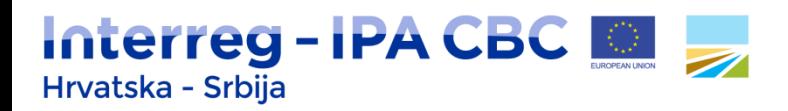

## **Putni troškovi i troškovi smještaja I**

- Troškovi putovanja i smještaja osoblja korisnika za putovanja direktno vezana za implementaciju projekta.
- **Ograničeni na sljedeće elemente**: putni troškovi, troškovi obroka, troškovi smještaja, troškovi izdavanja vize, dnevnice ili *per diemi*.
- Prijavitelj mora odabrati između korištenja **dnevnica** ili *per diema* za cijelo implementacijsko razdoblje.
- Za svaki pojedinačni element obuhvaćen dnevnicom/*per diemom* ne može se isplatiti naknada povrh same dnevnice/*per diema*.

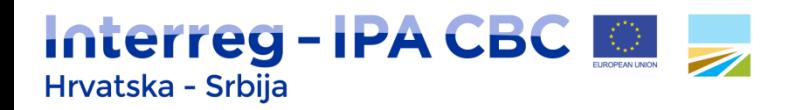

## **Putni troškovi i troškovi smještaja II**

- Troškovi putovanja i smještaja vanjskih stručnjaka (uključujući dionike) ne mogu biti navedeni pod ovu kategoriju.
- Troškovi taksija i privatnog automobila su prihvatljivi u opravdanim slučajevima.
- Troškovi smještaj u hotelima s više od 4\* i avionskih karata poslovne ili prve klase su prihvatljivi samo u iznimnim slučajevima.
- Upravljačko tijelo može prihvatiti troškove smještaja, putovanja i obroka nastalih izvan Programskog područja, ako su nastali u skladu s pravilima geografske prihvatljivosti.
- **Objašnjenje** za troškove putovanja i smještaja izvan Programskog područja treba biti uneseno pod "Comment" za svako izvještajno razdoblje.

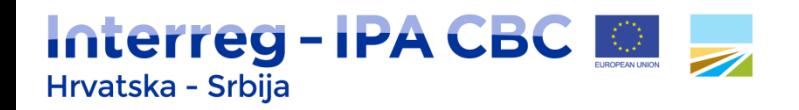

## **Putni troškovi i troškovi smještaja III**

- Troškovi planirani u sklopu radnog paketa "**Management**".
- **Naslov proračunske linije** u skladu s **popisom elemenata** (dnevnice, troškovi smještaja, putni troškovi, ...).

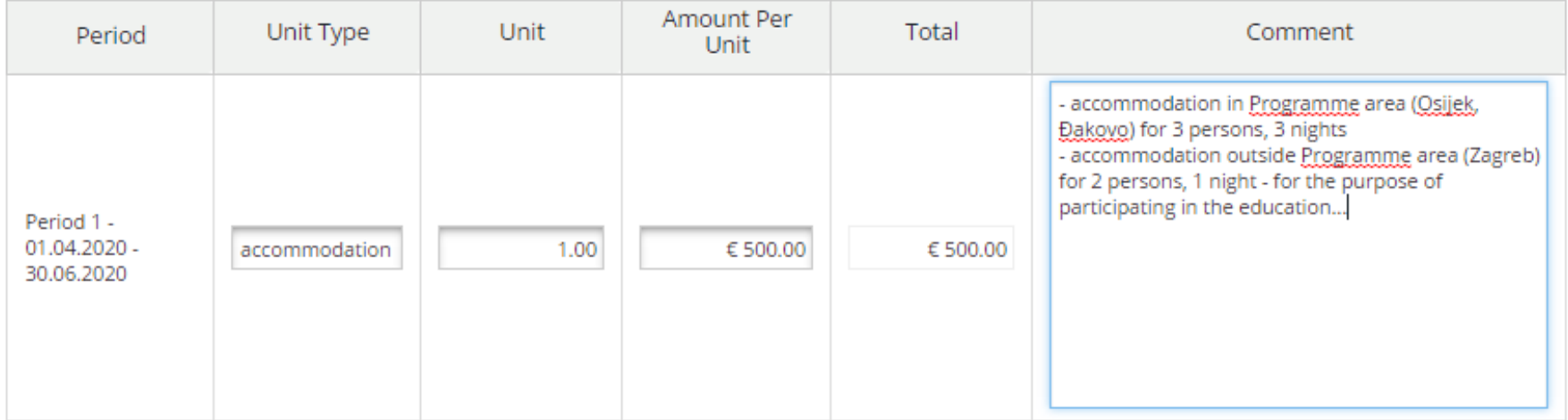

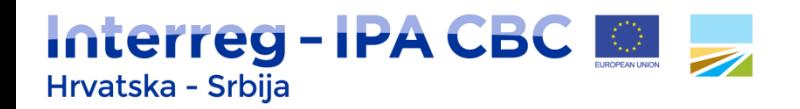

#### **Troškovi vanjskog stručnog mišljenja i usluga I**

- Stručnost i usluge koje pruža javno ili privatno tijelo ili fizička osoba koja **nije korisnik**.
- Usluge koje korisnik ne može obavljati samostalno u okviru svojih redovnih aktivnosti.
- Rad vanjskih stručnjaka i pružatelja usluga mora biti **relevantan** za implementaciju projekta.
- Indikativan popis prihvatljivih troškova unutar ove kategorije naveden je u Programskim pravilima o prihvatljivosti troškova (Programme rules on eligibility of expenditures).
- Troškovi putovanja i smještaja dionika mogu se uvrstiti pod ovu kategoriju u opravdanim slučajevima.

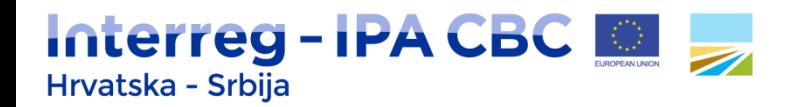

#### **Troškovi vanjskog stručnog mišljenja i usluga II**

- Troškovi unutar ove kategorije planiraju se pod radnim paketom "**Implementation**" i/ili "**Communication**".
- Tip jedinice (type of unit) mora odgovarati aktivnostima u radnom paketu "Communication".

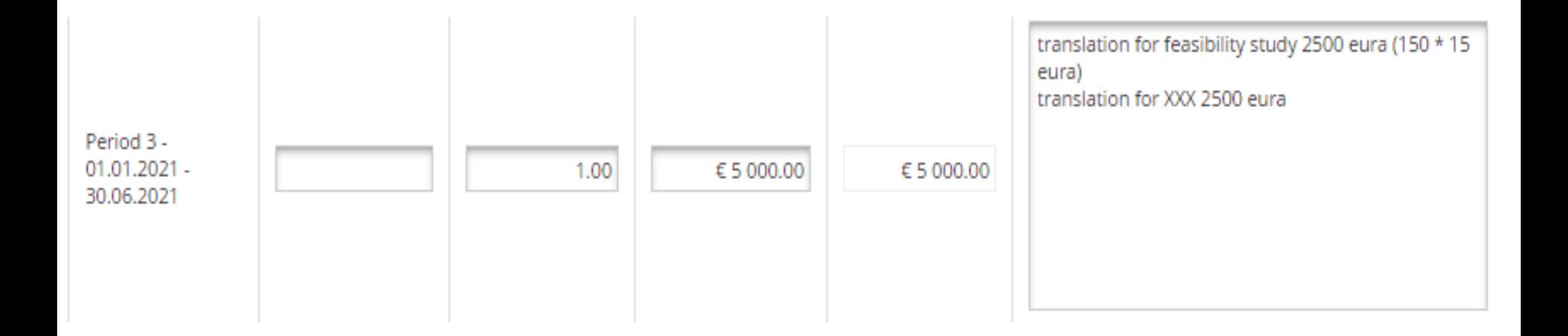

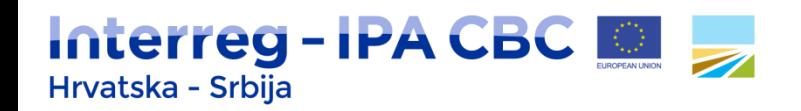

#### **Pripremni troškovi i troškovi zatvaranja I**

- Pripremni troškovi:
	- Troškovi sastanaka potencijalnih korisnika, troškovi osoblja, putovanja, vanjskih usluga za pripremu dokumentacije, savjetovanja i svaki drugi trošak vezan za pripremu projektnih aktivnosti provedenih prije potpisivanja Ugovora/Partnerskog sporazuma;
	- **Paušalni iznos** od max. **3.000 €** ukupnih prihvatljivih troškova;
	- Dodijeljen vodećem korisniku (LB-u) nakon potpisivanja Ugovora.
- Troškovi zatvaranja:
	- Aktivnosti vezane za pripremu i predaju finalnog izvještaja o napretku projekta (final progress report);
	- **Paušalni iznos** od max. **2.000 €** ukupnih prihvatljivih troškova;
	- Dodijeljen vodećem korisniku (LB-u) nakon potpisivanja Ugovora.

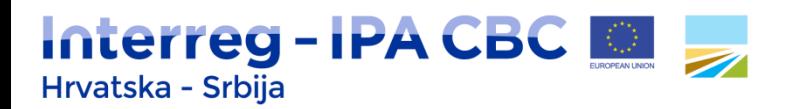

#### **Pripremni troškovi i troškovi zatvaranja II**

- Iznose planirati u skladu sa stvarnim troškovima i navesti u prijavni obrazac (Application Form) unutar **proračuna vodećeg partnera** (LP).
- Navesti pod **kategoriju troškova vanjskog stručnog mišljenja i usluga** (External expertise and services).
- Otvoriti **dvije proračunske linije**:
	- 1. "Lump sum preparation costs"
	- 2. "Lump sum closure costs"
- Planirati pod radnim paketom "**Preparation**" i **razdobljem 0**.
- Navesti obrazloženje troškova pod "**Comment**".

Update Workpackage Budget For 'Wp P - Preparation' - 'External expertise and services (Lump sum closure costs)'

 $\mathbf x$ 

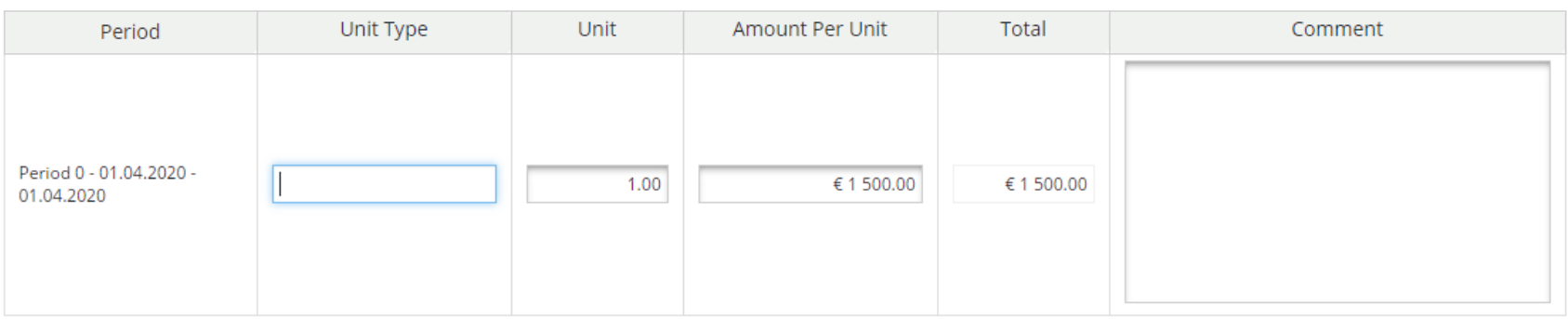

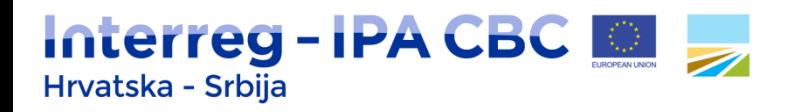

## **Troškovi opreme I**

- Kupljena, unajmljena ili iznajmljena oprema nužna za implementaciju projekta.
- Indikativan popis prihvatljivih troškova unutar ove kategorije naveden je u Programskim pravilima o prihvatljivosti troškova (Programme rules on eligibility of expenditures).
- Podjela na:
	- 1. Oprema za opću (uredsku) upotrebu: računala, uredski namještaj itd.
	- 2. Tematska oprema, direktno vezana za projektne proizvode (outputs).

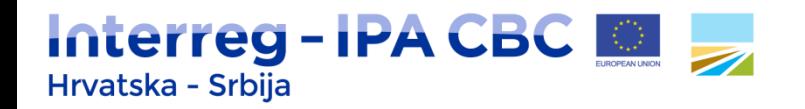

### **Troškovi opreme II**

- Prihvatljivi samo za **kupovinu nove opreme**.
- **Prihvatljivi u potpunosti** za cijelo implementacijsko razdoblje – ne primjenjuje se deprecijacija.
- Oprema za **opću (uredsku) upotrebu** kupovati u **početnoj fazi** implementacijskog razdoblja.
- Troškovi unajmljene ili iznajmljene opreme:
	- Prihvatljivi u potpunosti ako se oprema koristi 100% za implementaciju projekta.
	- Ako se oprema koristi samo u određenom razdoblju, troškovi prihvatljivi samo za to razdoblje.
- Navesti pod radnim paketom **"Implemention"**.

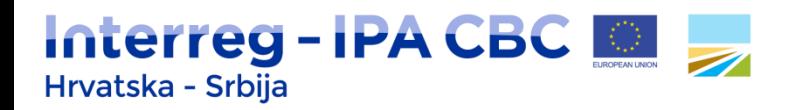

#### **Troškovi opreme III**

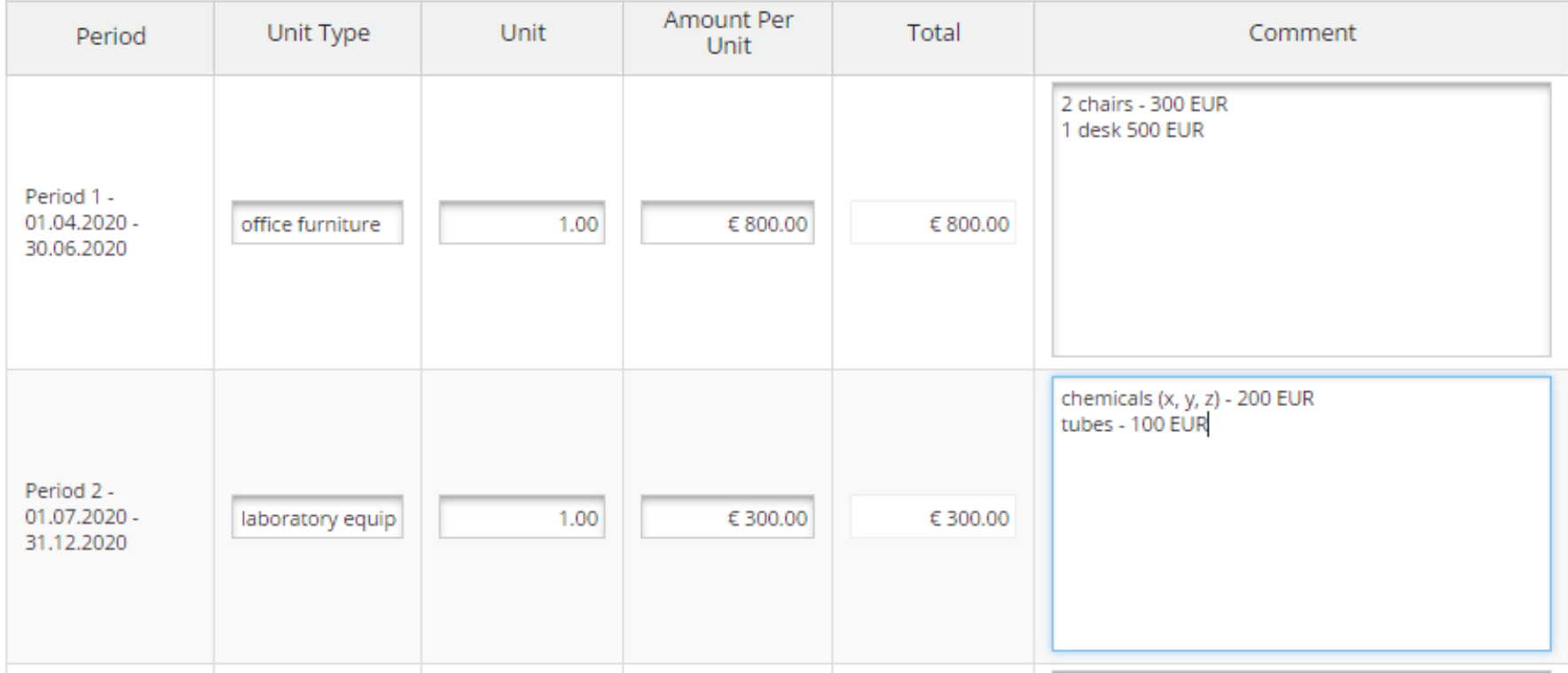

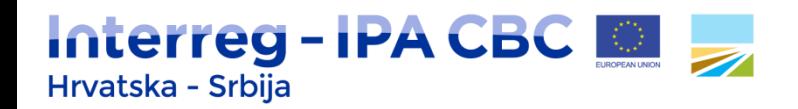

#### **Infrastrukturni troškovi i troškovi radova**

- Troškovi infrastrukturnih ulaganja: uspostavljanje novog objekta ili adaptacija postojeće infrastrukture.
- Indikativan popis prihvatljivih troškova unutar ove kategorije naveden je u Programskim pravilima o prihvatljivosti troškova (Programme rules on eligibility of expenditures).
- Navesti u proračunu projektnog partnera pod radni paket "**Investment**".
- **Iznos za nepredviđene troškove**:
	- Zasebna proračunska linija,
	- Max. 3% od iznosa planiranog za investiciju na koju se odnosi.

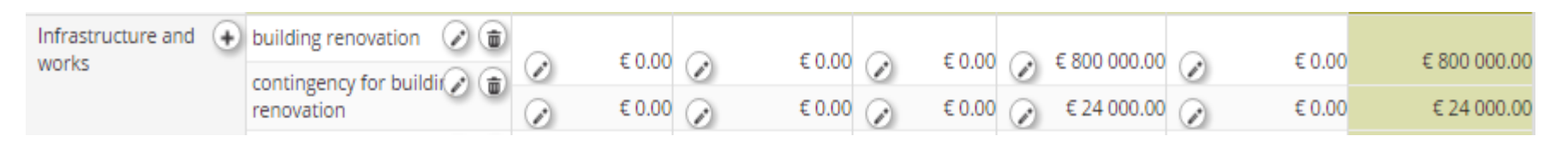

• **Infrastrukturna ulaganja i radovi izvan Programskog područja nisu prihvatljivi!**

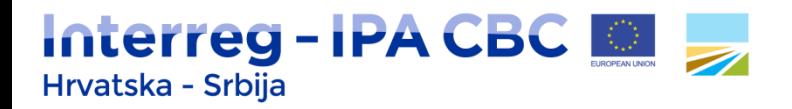

## **Prihodi (Revenues)**

- Pritok novca koji izravno plaćaju korisnici roba ili usluga koje proizvodi projekt (npr. ulaznice, prodaja ili najam zemljišta ili zgrade)
- Kamate na iznose predfinanciranja
- Mogu nastati tijekom implementacije ili nakon zatvaranja projekta.
- Vodeći partner je **odgovoran** za planiranje prihoda u Prijavnom obrascu.
- Prihodi nastali tijekom implementacije moraju biti navedeni pod odgovarajućim radnim paketom i izvještajnim razdobljem.

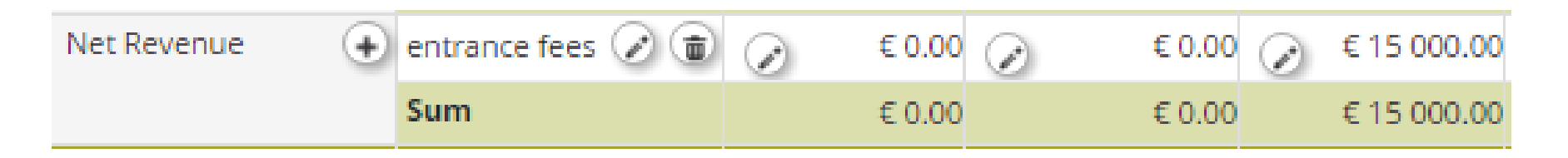

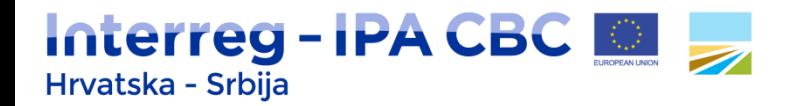

## **Određivanje sufinanciranja I**

- Nakon unosa proračuna za svakog partnera, potrebno je navesti sufinanciranje za svakog partnera.
- 1. Odabrati odjeljak "Partner budget"
- 2. Odabrati projektnog partnera
- 3. Kliknuti na gumb "Define contribution":

#### Partners List

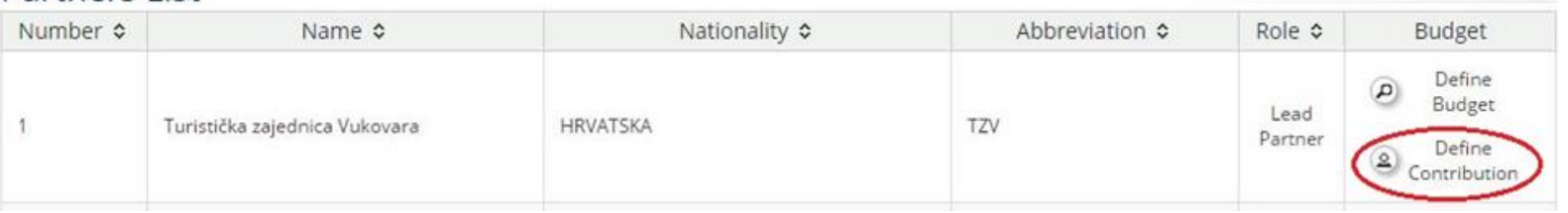

4. Ispuniti polja: izvor sufinanciranja (source of the contribution), pravni status (legal status) i iznos (amount).

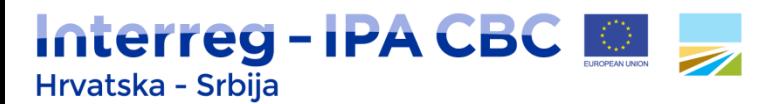

### **Određivanje sufinanciranja II**

#### **Partner Contribution**

Partner Contribution Rate

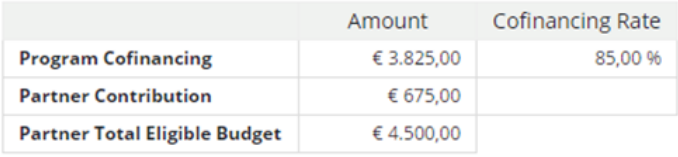

#### Source Of Contribution

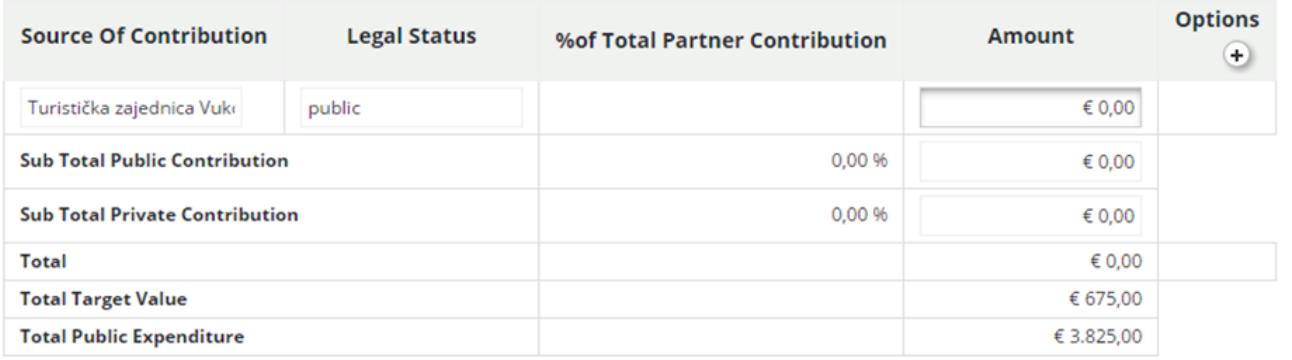

6 Save

- Dodati novi izvor sufinanciranja klikom na simbol +
- Ukupno sufinanciranje partnera (pod "total") ne smije biti više od iznosa pod "total target value".

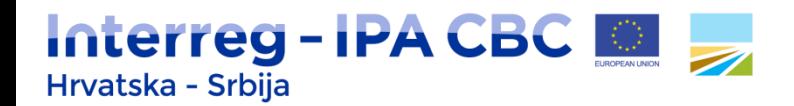

#### **Aktivnosti izvan Programskog područja I**

- Odjeljak "Project impact area"
- Odabrati jednu ili više NUTS regija Programskog područja.
- Obrazložiti kako planirane projektne aktivnosti doprinose odabranim regijama.

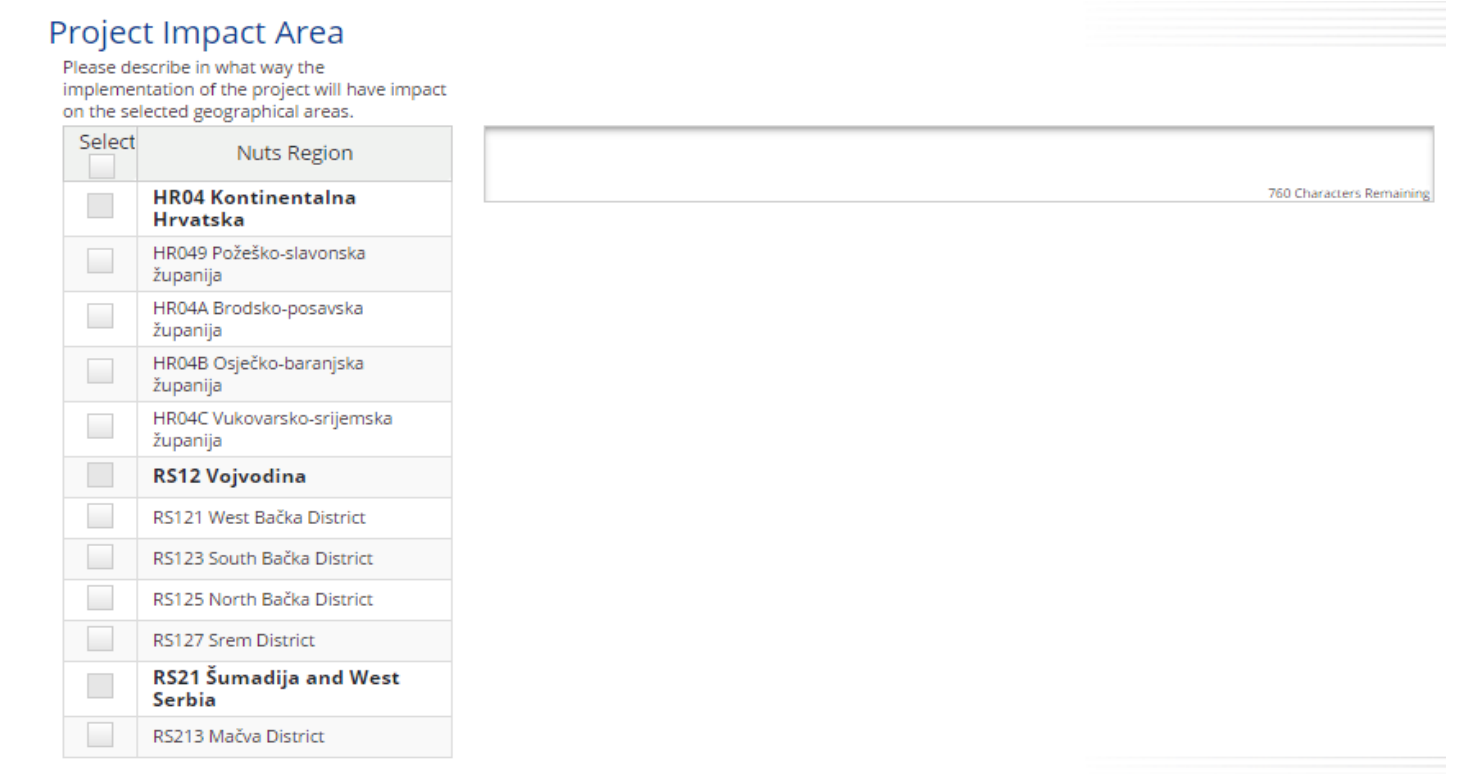

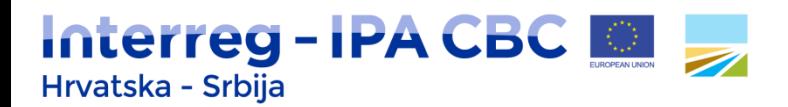

#### **Aktivnosti izvan Programskog područja II**

- Odjeljak "Activities Outside The Programme Area"
- Projekt ili dio projekta može biti implementiran izvan Programskog područja ako doprinosi Programskom području – **obrazložiti** kako!
- Putovanja i/ili događanja izvan Programskog područja također mogu biti uključena u ovaj odjeljak.
- Navesti **ukupan proračun** za aktivnosti izvan Programskog područja i **udio IPA** sredstava.

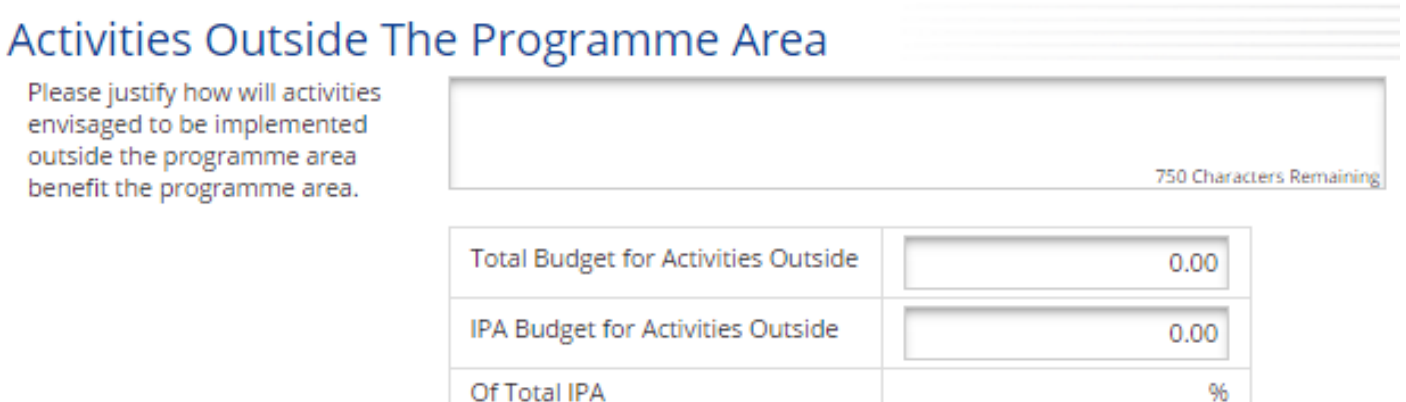

#### **B**) Save

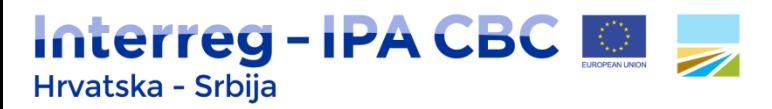

### **Kupovina zemljišta**

- Troškovi kupovine zemljišta na kojem se nije gradilo i zemljišta na kojem se gradi koji **ne smiju prelaziti 10%** ukupnih prihvatljivih troškova projekta.
- Troškovi kupovine napuštenih mjesta, nekadašnjih industrijskih mjesta koja uključuju zgrade, i zemljišta za projekte povezane s očuvanjem okoliša **ne smiju prelaziti 15%** ukupnih prihvatljivih troškova projekta.
- Unijeti postotak ukupnog proračuna namijenjenog za troškove kupovine zemljišta.
- Obrazložiti potrebu kupovine zemljišta s obzirom na specifične ciljeve i rezultate projekta i povezati s odgovarajućom kategorijom troškova u proračunu.

#### Purchase Of Land

Amount Of Expenditure For Land Purchase **Total Budget** € 732 666.00Percentage 0.00 % Please explain why the purchase of land is necessary for the project in terms of related activity and project output. 1000 Characters Remaining  $-$  Delete + Add Purchase Of Land **B** Save

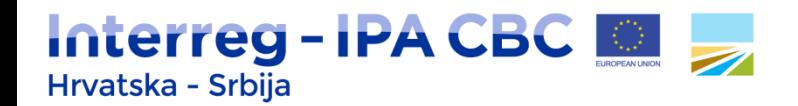

## **Pregled cjelokupnog proračuna**

- Sadrži detaljan proračun po stavkama na razini cijelog projektnog prijedloga.
- **Prijavitelj ne mora popunjavati ovaj pododjeljak!**
- Podatke u proračunskoj tablici u ovom pododjeljku sustav računa automatski.
- Tablica može biti izvezena (engl. *exported*) kao Excel tablica.

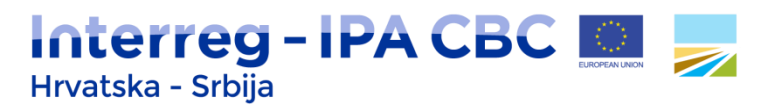

## **Neprihvatljivi troškovi**

- Neprihvatljivi troškovi navedeni u Uredbama 447/2014, 1303/2013 i 481/2014.
- Neprihvatljivi troškovi definirani na Programskoj razini:
	- konzultantske naknade između partnera za obavljanje usluga i radova u sklopu projekta.
	- ugovaranje zaposlenika institucija koje su korisnici/partneri u projektu kao vanjskih stručnjaka (npr. kao prevoditelje, IT stručnjaka, itd.).
	- neopravdani ad-hoc bonusi na plaće koji ne doprinose izravno ostvarenju projekta i projektnih isporuka/proizvoda/rezultata;
	- alkohol, osim u opravdanim slučajevima kada je vezan za temu projekta;
	- Kupovina opreme koja nije navedena u prijavnom obrascu ili koju nije posebno odobrilo relevantno Programsko tijelo tijekom implementacija projekta,
	- kupovina opreme od projektnog partnera,
	- troškovi infrastrukturnih ulaganja i radova izvan Programskog područja,
	- podijeljeni troškovi (shared costs),
	- troškovi revizija i evaluacija na projektnoj razini.

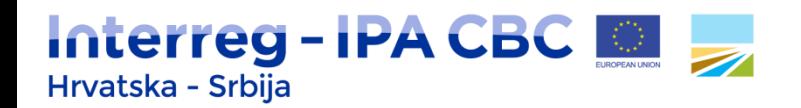

## **Porez na dodanu vrijednost (PDV)**

- Prihvatljiv pod uvjetom da:
	- nije nadoknadiv u okviru nacionalnog zakonodavstva,
	- je utvrđeno da ga snosi korisnik,
	- je jasno naveden na računu.
- Za korisnike iz HR koji zadovoljavaju navedene kriterije: PDV je prihvatljiv.
- Korisnici iz HR dostavljaju Izjavu o poreznom statusu (VAT Statement).
- Korisnici iz RS slijede nacionalne procedure za oslobođenje od PDV-a:
	- Zakon o PDV-u,
	- Pravilnik o načinu i postupku ostvarivanja poreskih oslobođenja kod PDV sa pravom na odbitak prethodnog poreza.
	- $\triangleright$  PDV nije prihvatljiv.

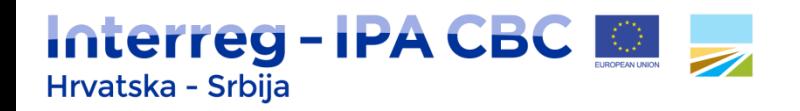

#### *State aid* **i** *de-minimis*

- Državna potpora (*State aid*) točna definicija navedena u programskim dokumentima (Odjeljak 6.2 u dokumentu *Programme rules on eligibility of expenditures* te u dokumentu *State aid self-assessment questionnaire*).
- State aid self-assessment questionnaire:
	- 4 kriterija, prva 2 uvijek primjenjiva za projekte financirane iz sredstava EU,
	- ako su zadovoljena sva 4 kriterija, riječ je o državnoj potpori (*State Aid*) – **nije prihvatljiva** u okviru ovog Programa!
- MEĐUTIM, **prihvatljiva** je *De minimis* potpora do 200.000 EUR u tri fiskalne godine.

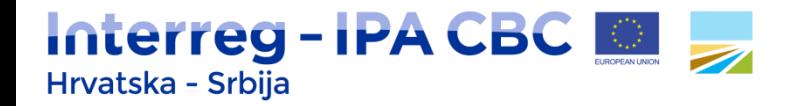

#### NAPOMENA!

Kako biste pravilno popunili odjeljak "Project Budget", savjetujemo da detaljno proučite dokument Programska pravila o prihvatljivosti troškova (**Programme rules on eligibility of expenditures**), dostupan na Programskoj internetskoj stranici:

> [http://www.interreg-croatia-serbia2014-](http://www.interreg-croatia-serbia2014-2020.eu/useful-documents/programme-documents/) [2020.eu/useful-documents/programme](http://www.interreg-croatia-serbia2014-2020.eu/useful-documents/programme-documents/)[documents/](http://www.interreg-croatia-serbia2014-2020.eu/useful-documents/programme-documents/)

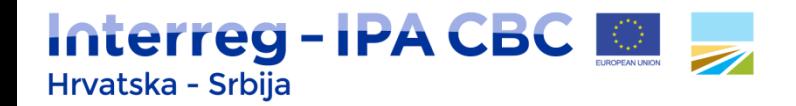

#### Hvala na pozornosti!

Upravljačko tijelo (Managing Authority)

*Programme Manager* [danijela.merkler@arr.hr](mailto:danijela.merkler@arr.hr)

Programme website: [http://www.interreg](http://www.interreg-croatia-serbia2014-2020.eu/)[croatia-serbia2014-](http://www.interreg-croatia-serbia2014-2020.eu/) [2020.eu/](http://www.interreg-croatia-serbia2014-2020.eu/)

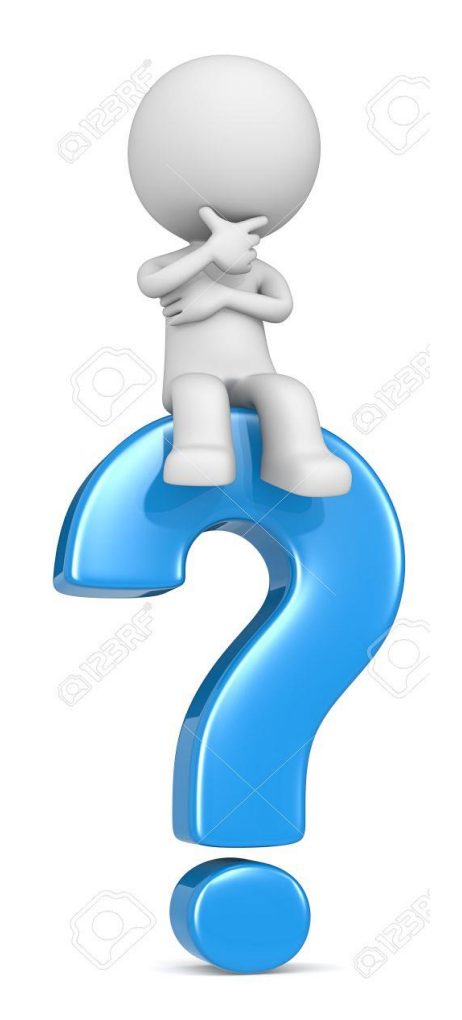